# **IBM InfoSphere Information Server**

バージョン **11.3.1**

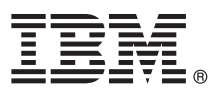

# クイック・スタート・ガイド

このガイドでは、**IBM InfoSphere Information Server** の基本インストールの概要について説 明します。

他の言語およびアクセシビリティー対応形式の「クイック・スタート・ガイド」を入手するには、**Web** および 「*IBM InfoSphere Information Server 11.3.1* 製品資料およびクイック・スタート・ガイド」メディアにある資料 を参照してください。

#### 製品の概要

IBM® InfoSphere® Information Server は、企業の要件に合わせて包括的なエンドツーエンドの情報統合およびガバナンス機能 を提供します。InfoSphere Information Server パッケージには、以下が含まれています。

- v InfoSphere Information Governance Catalog
- v InfoSphere Information Server for Data Integration
- v InfoSphere Information Server for Data Quality
- v InfoSphere Information Server Enterprise Edition

詳しくは[、スイートのコンポーネントを](http://ibm.biz/knowctr#SSZJPZ_11.3.0/com.ibm.swg.im.iis.productization.iisinfsv.overview.doc/topics/cisoproductsinthesuite.html)参照してください。

IBM InfoSphere Information Server は、IBM InfoSphere Information Governance Catalog、IBM InfoSphere Blueprint Director、IBM InfoSphere Data Quality Console、IBM InfoSphere DataStage®、IBM InfoSphere FastTrack、IBM InfoSphere Information Analyzer、IBM InfoSphere Metadata Workbench、IBM InfoSphere Information Services Director、IBM InfoSphere QualityStage®、IBM InfoSphere Data Click、IBM InfoSphere Discovery for Information Integration、IBM InfoSphere Information Server Packs などのテクノロジーを結合します。

### **1** ステップ **1:** ソフトウェアへのアクセス

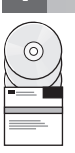

インストール・メディアをお持ちでない場合、IBM パスポート・アドバンテージのサイトから製品をダウンロードで きます。インストール・パッケージとライセンス・パッケージをダウンロードしてください。詳しくは[、ダウンロー](http://www.ibm.com/support/docview.wss?uid=swg24038121) [ドの説明を](http://www.ibm.com/support/docview.wss?uid=swg24038121)参照してください。

インストール・パッケージには、以下のコンポーネントが含まれています。

- v InfoSphere Information Server スイートの製品モジュール
- 製品モジュール用のクライアント

 $\cdot$  IBM DB2<sup>®\*</sup>

- v IBM WebSphere® Application Server Network Deployment\*
- v IBM WebSphere Application Server Liberty Profile\*
- v 製品資料

ライセンス・パッケージには、インストール・プログラムが必要とするファイルが含まれています。

フィックスパックまたは更新をダウンロードするには、IBM [サポート・ポータルま](http://www.ibm.com/support/entry/portal/Software/Information_Management/InfoSphere_Information_Server)た[はナレッジ・コレクションに](http://www.ibm.com/support/docview.wss?uid=swg21671828)ア クセスしてください。

\* サポートされている既存のデータベース・システムまたはアプリケーション・サーバーがない場合にインストール するオプションとして提供されます。詳しくは[、インストール・オプションの理解を](http://ibm.biz/knowctr#SSZJPZ_11.3.0/com.ibm.swg.im.iis.productization.iisinfsv.install.doc/topics/wsisinst_options.html)参照してください。

### **2** ステップ **2:** システム要件の評価

ご使用のコンピューターがシステム要件を満たしていることを確認してください。『[InfoSphere Information Server](http://www.ibm.com/support/docview.wss?uid=swg27042919) [detailed system requirements](http://www.ibm.com/support/docview.wss?uid=swg27042919)』を参照してください。

## **3** ステップ **3:** インストールおよびアーキテクチャーの計画

InfoSphere Information Server 製品モジュールおよびコンポーネントを単一のコンピューターに、または複数のコンピ ューターに分散して、インストールします。 InfoSphere Information Server は、リポジトリー層、サービス層、エンジ ン層、およびクライアント層にインストールされます。

次の図は、3 台のコンピューターに分散されたインストール環境を示しています。 アーキテクチャーについて詳しく は、「*IBM InfoSphere Information Server* [プランニング、インストール、および構成ガイド](http://ibm.biz/knowctr#SSZJPZ_11.3.0/com.ibm.swg.im.iis.productization.iisinfsv.install.doc/topics/wsisinst_pln_ovrvw.html)」を参照してください。

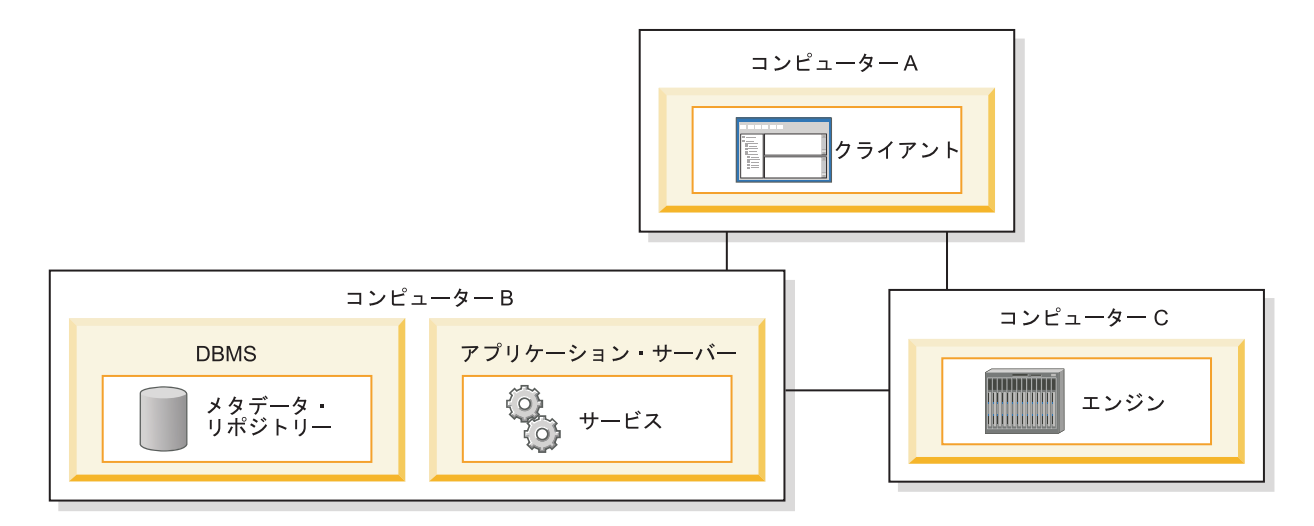

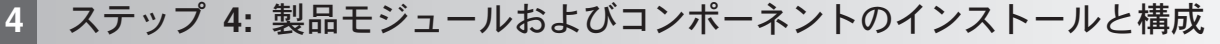

インストールを確実に成功させるため[、リリース・ノートで](http://ibm.biz/knowctr#SSZJPZ_11.3.0/com.ibm.swg.im.iis.productization.iisinfsv.relinfo.doc/topics/iisihrinfo_infsv_rnote_v1131.html)最新の情報を確認します。

以下のシナリオのいずれかのインストールおよび構成の指示に従います。

- v 基本インストール ([高可用性には対応していません](http://ibm.biz/knowctr#SSZJPZ_11.3.0/com.ibm.swg.im.iis.productization.iisinfsv.install.doc/topics/wsisinst_pln_newinstallationroadmap.html))
- [分離されたエンジン層および並列インストール](http://ibm.biz/knowctr#SSZJPZ_11.3.0/com.ibm.swg.im.iis.productization.iisinfsv.install.doc/topics/wsisinst_pln_newinstallationdedengineroadmap.html)
- v 高可用性アクティブ/[パッシブ・インストール](http://ibm.biz/knowctr#SSZJPZ_11.3.0/com.ibm.swg.im.iis.productization.iisinfsv.ha.install.doc/topics/wsisinst_pln_newinstallationharoadmap.html)
- **[高可用性クラスター・インストール](http://ibm.biz/knowctr#SSZJPZ_11.3.0/com.ibm.swg.im.iis.productization.iisinfsv.ha.install.doc/topics/wsisinst_ha_newinstallclustered.html)**

前のリリースからアップグレードするには、InfoSphere Information Server の新しいインストール済み環境にマイグレ ーションします。 マイグレーション前に新しいインストール済み環境を使用しない場合は、上のシナリオのいずれか に従って、マイグレーション先のインストール済み環境を作成できます。 詳しくは、「*[IBMInfoSphere Information](http://ibm.biz/knowctr#SSZJPZ_11.3.0/com.ibm.swg.im.iis.productization.iisinfsv.migrate.doc/topics/top_of_map.html) Server* バージョン *11.3* [へのマイグレーション](http://ibm.biz/knowctr#SSZJPZ_11.3.0/com.ibm.swg.im.iis.productization.iisinfsv.migrate.doc/topics/top_of_map.html)」を参照してください。

#### 詳細情報

#### **?** 製品資料

[IBM Knowledge Center](http://www.ibm.com/support/knowledgecenter/SSZJPZ_11.3.0) には、全資料が含まれています。製品のインストール後は、F1 キーを押すか、または クライアントの「ヘルプ」メニューを使用して、ヘルプにアクセスすることができます。

IBM Knowledge Center に最新の資料が含まれている場合でも、ローカル・コンピューターにオンライン資料 をインストールすることを選択できます。『[Setting up a locally-installed information center](http://www.ibm.com/support/docview.wss?uid=swg27042237)』を参照するか、 または、ご使用のインストール・イメージ内にある次の説明を参照してください。

*<image\_folder>*/Documentation/information\_center/readme.html

情報のロードマップ

その他のテクニカル・リソースについては[、情報ロードマップを](http://ibm.biz/knowctr#SSZJPZ_11.3.0/com.ibm.swg.im.iis.productization.iisinfsv.roadmap.doc/topics/iisinfsv_roadmap.html)参照してください。

© Copyright IBM Corp. 2006, 2014.

IBM、IBM ロゴおよび ibm.com® は、世界の多くの国で登録された International Business Machines Corp. の商標です。 他の製品名およびサービス名等は、それぞれ IBM または各社の商標である場合があ<br>ります。 現時点での IBM の商標リストについては、[www.ibm.com/legal/copytrade.shtml](http://www.ibm.com/legal/copytrade.shtml) をご覧ください。

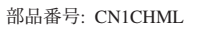

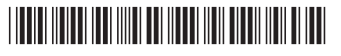